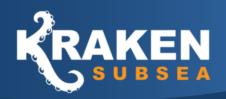

# 20m<sup>3</sup> - Single 50µm Filtration System

## **FEATURE HIGHLIGHTS:**

#### **Subsea Filtration Systems**

Kraken Subsea's engineering team are specialists in subsea filtration design. We have designed and built a wide range of filters used around the globe. These filtration systems have been used in shallow waters close to river deltas where high debris content is present through to ultra-deep 2500m+ water depths.

#### **Filter Design**

Two options have been proposed for this project. A dual filter system with 100% redundance (Filters are capable of ~40m³/min) and a single filter option with a 50% redundance (Filter is capable of ~30m³/min). The filtration element is interchangeable allowing for a change of the filtration insert in the event of high debris build-up.

## **Custom Design**

Filtration system will be engineered and designed specifically for this project. Once more detail is known and the client requirements are fully understood we will complete final design of filtration system. This ensure the system is fit for purpose and fulfils all the client needs.

## TECHNICAL SPECIFICATIONS:

20m<sup>3</sup>/min with a minimum 50% addition capacity Minimum Capacity

(30m³/min is achievable)

Connection 2" Fig. 1502 female

(This can be changed to match client supplied Hotstab connection)

**Approximate** Height: 1.2m **Dimensions** Diameter: 0.8m

Height with Buoy: 1.7m

Manoeuvrability 3 ROV grab bars will be included in the design to aid installation.

The pressure lost through the filter element will be approximately 0.9bar at a flowrate **Pressure Loss** 

of 20m<sup>3</sup>/min. This pressure loss will reduce significantly as the flow rate decreases.

A custom-made buoyance block can be added to the top of the filter. This will reduce **Buoyance** 

> the overall weight of the filter (without stab) to approx. 50kg in water. This allows the filter to be deployed in an ROV basket, collected by the ROV once on the seabed and

flown into position. A single ROV can position and install the filter.

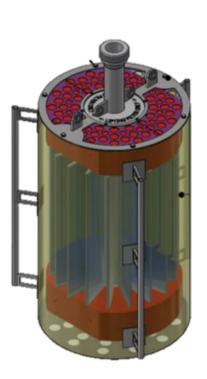